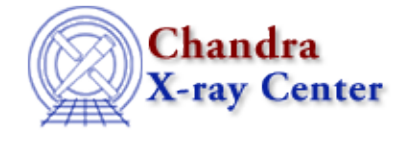

URL: [http://cxc.harvard.edu/ciao3.4/pix\\_init\\_pixlib.html](http://cxc.harvard.edu/ciao3.4/pix_init_pixlib.html) Last modified: December 2006

*AHELP for CIAO 3.4* **pix\_init\_pixlib** Context: pixlib

*Jump to:* [Description](#page-0-0) [Example](#page-0-1) [Bugs](#page-0-2) [See Also](#page-0-3)

#### **Synopsis**

Initialize the pixlib library.

## **Syntax**

```
pix_init_pixlib()
pix_init_pixlib( String_Type param )
pix_init_pixlib( String_Type telescope, String_Type param )
```
# <span id="page-0-0"></span>**Description**

After the pixlib module has been loaded, the pix\_init\_pixlib() function must be called before any other routine from the module is called. The param argument param gives the name of the parameter file file to use to set up the library; it defaults to "geom". The telescope argument defaults to the value of "flight"; other settings are not recommended.

## <span id="page-0-1"></span>**Example**

```
chips> require("pixlib")
chips> pix_init_pixlib
```
## <span id="page-0-2"></span>**Bugs**

#### **Restarting pixlib**

Pixlib should not be closed and re−initialized within a single session, as this causes internal variables to be mis−set and incorrect results produced. This bug will be addressed in a future release; the simple workaround is to call pix\_init\_pixlib only once, immediately after the call to require("pixlib").

See the <u>bugs page for the pixlib library</u> on the CIAO website for an up–to–date listing of known bugs.

## <span id="page-0-3"></span>**See Also**

*modules* pixlib *pixlib*

pix\_close\_pixlib

The Chandra X−Ray Center (CXC) is operated for NASA by the Smithsonian Astrophysical Observatory. 60 Garden Street, Cambridge, MA 02138 USA. Smithsonian Institution, Copyright © 1998−2006. All rights reserved.

URL: [http://cxc.harvard.edu/ciao3.4/pix\\_init\\_pixlib.html](http://cxc.harvard.edu/ciao3.4/pix_init_pixlib.html) Last modified: December 2006